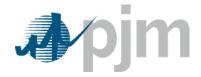

# **Markets Gateway Daylight Savings Time Transition**

The transition from Eastern Standard Time to Eastern Day Light Savings Time occurs on March 10, 2024 at 0200. The Markets Gateway system will require market participants to submit 23 hourly values for data items that can be updated on an hourly basis. Data that requires this change includes Unit Hourly Updates, Unit Schedule Offer Updates, Unit Schedule Detail Updates, Demand Response Offer Updates, Regulation Hourly Updates, Spinning Hourly Updates, Demand Bids, and Inc/Dec Bids.

## For participants who enter data via Markets Gateway Web pages:

The Markets Gateway application will display 23 hourly values. Hour ending 03 will be missing.

### For market participants who enter data via SubmitRequest commands:

The hour ending label, "03", and all associated data should not be included in the XML files. Below is a partial sample of XML code excluding hour ending 03 data that will load without any errors.

```
<SubmitRequest xmlns="http://emkt.pjm.com/emkt/xml">
      <VirtualBid location="54321" day="2024-03-10">
            <Increment>
                   <VirtualBidHourly hour="01">
                         <BidSegment id="1">
                               <MW>999.9</MW>
                               <Price>999.99</Price>
                         </BidSegment>
                   </VirtualBidHourly>
                   <VirtualBidHourly hour="02">
                         <BidSegment id="1">
                               <MW>999.9</MW>
                               <Price>999.99</Price>
                         </BidSegment>
                   </VirtualBidHourly>
                   <VirtualBidHourly hour="04">
                         <BidSegment id="1">
                               <MW>999.9</MW>
                               <Price>999.99</Price>
                         </BidSegment>
                   </VirtualBidHourly>
            </VirtualBid>
</SubmitRequest>
```

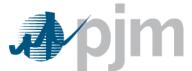

If hour ending 03 is included in the SubmitRequest command, an error message will be generated in the XML response. Below is an example of the error that will be generated if hour ending 03 data is included in the file:

Also, all Markets Gateway results that are hour related will be affected by the time transition. Public data that is affected by the time transition includes System Summary, Prices, Binding Constraints, Reactive Interface Limits, Net Tie Schedules, Ancillary Service Prices, Spinning Market Results, and Regulation Market Results. Private data that is affected by the time transition is Spinning and Regulation Results, Generation by Portfolio and Demand by Portfolio.

### For participants who view results via Markets Gateway Web pages:

The Markets Gateway application will display results with hour ending 03 missing.

### For market participants who view results via QueryRequest commands:

The hour ending label, "03", and all associated data will be missing.